ДОКУМЕНТ ПОДПИСАН ЭЛЕКТРОННОЙ ПОДПИСЬЮ

ат: 00E55DC99ED0ED9182F96A20A52CB7B284 Владелец: Кухтина Евгения Васильевна Действителен: с 23.03.2023 до 15.06.2024

муниципальное бюджетное общеобразовательное учреждение средняя общеобразовательная школа № <sup>1</sup> имени И.Ф.Вараввы муниципального образования Староминский район Краснодарского края

Принята на заседании педагогического совета от «28» августа 2023г. Протокол № 1

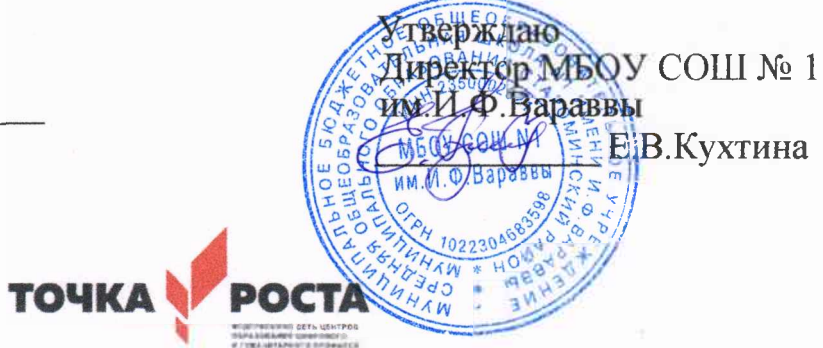

# **ДОПОЛНИТЕЛЬНАЯ ОБЩЕОБРАЗОВАТЕЛЬНАЯ**

# **ОБЩЕРАЗВИВАЮЩАЯ ПРОГРАММА**

# **ТЕХНИЧЕСКОЙ НАПРАВЛЕННОСТИ**

**«Основы видеомонтажа»**

**Уровень программы:** ознакомительный **Срок реализации программы:** <sup>1</sup> год, 34 часа **Возрастная категория:** от 13 до 14лет **Состав группы:** до 20 человек **Форма обучения:** очная **Вид программы:** модифицированная **ID - номер Программы <sup>в</sup> Навигаторе:** <sup>15144</sup>

> **Автор-составитель:** Глушко Дарья Андреевна, старшая вожатая

## **Паспорт дополнительной общеобразовательной общеразвивающей программы «Основы видеомонтажа»**

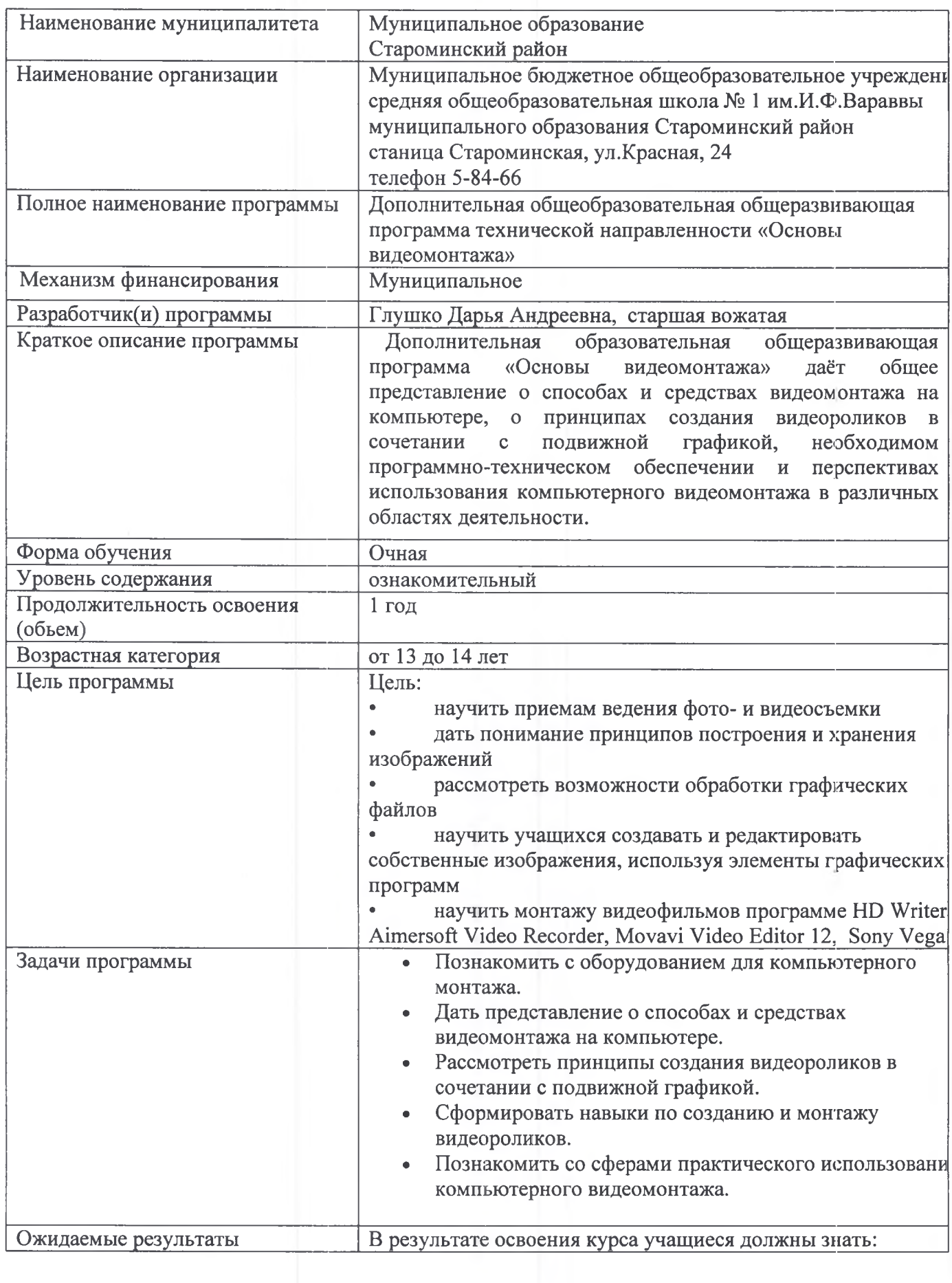

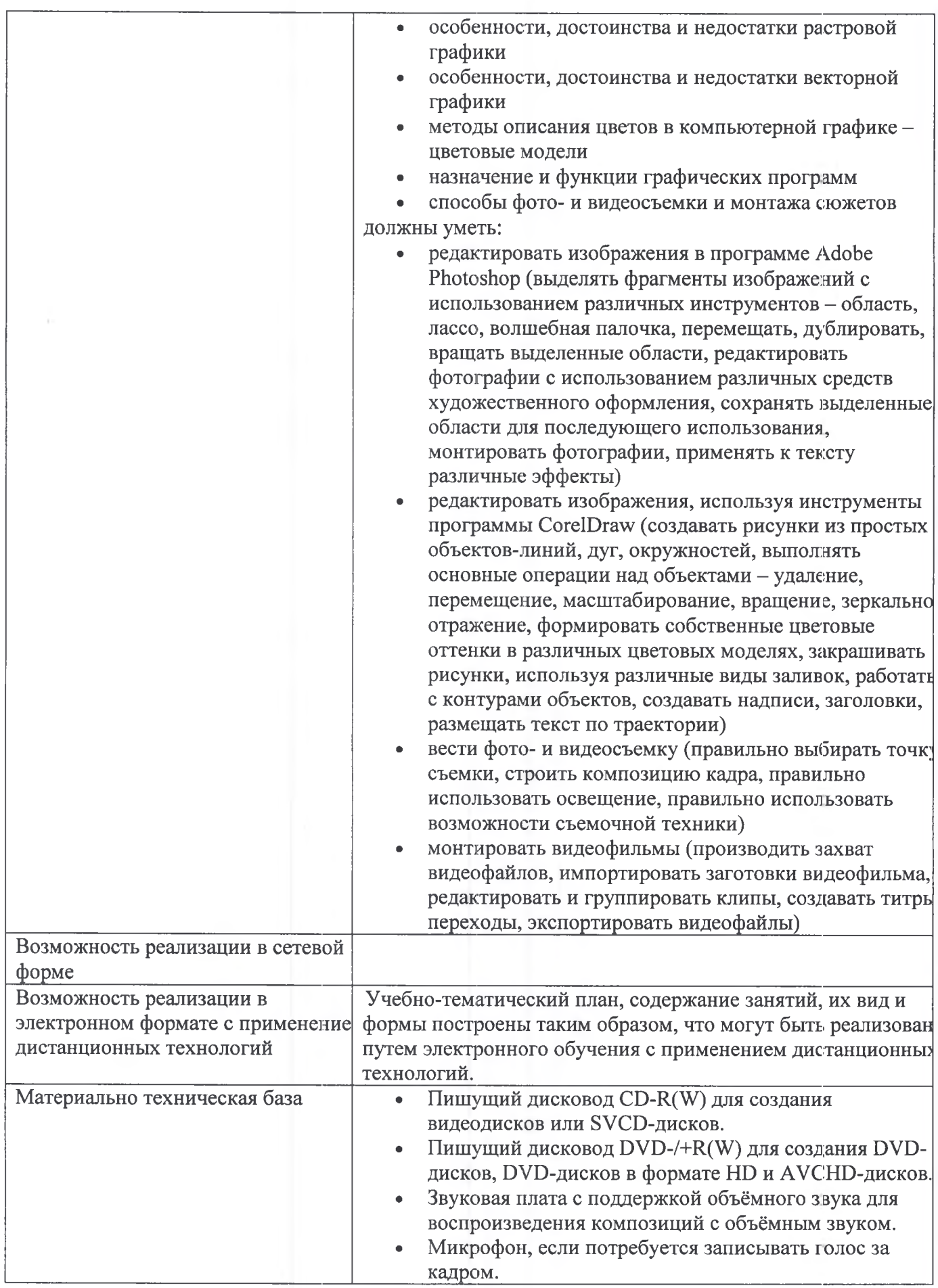

Образовательная программа внеурочной деятельности «Основы видеомонтажа» даёт общее представление о способах и средствах видеомонтажа на компьютере, о принципах создания видеороликов в сочетании с подвижной графикой, необходимом программнотехническом обеспечении перспективах использования компьютерного видеомонтажа различных областях деятельности.

Структурно курс представляет собой две части. В первой части представлены теоретикометодологические проблемы становления развития компьютерного видеомонтажа, во второй части - собственно технология создания видеомонтажа.

На практических занятиях обучающиеся освоят программы видеомонтажа HD Writer, Aimersofit Video Recorder, Movavi Video Editor 12, Sony Vegas, на основе которых должны будут приготовить свой проект (видеоролик). Тему проекта обучающиеся выбирают самостоятельно по согласованию с преподавателем курса.

Приобретя навыки и умения по использованию видеокамеры и программы видеомонтажа, обучаемые смогут применять их на других дисциплинах.

Цель:

- научить приемам ведения фото- и видеосъемки
- дать понимание принципов построения и хранения изображений
- рассмотреть возможности обработки графических файлов

научить учащихся создавать и редактировать собственные изображения, используя элементы графических программ

• научить монтажу видеофильмов программе HD Writer, Aimersofit Video Recorder, Movavi Video Editor 12, Sony Vegas.

#### Задачи:

- Познакомить с оборудованием для компьютерного монтажа.
- Дать представление о способах и средствах видеомонтажа на компьютере.
- Рассмотреть принципы создания видеороликов в сочетании с подвижной графикой.
- Сформировать навыки по созданию монтажу видеороликов.
- Познакомить со сферами практического использования компьютерного видеомонтажа.

Содержание изучаемого курса:

1. Включает в себя знакомство с коллективом, с планом и графиком работы кружка.

2. Проводится полный инструктаж по технике безопасности при работе на компьютерах и с видеоаппаратурой.

3. Технология видеомонтажа

4. Учащиеся знакомятся с правилами ведения съемки, с принципом работы видеокамеры, с теоретическими основами видеомонтажа.

5. Спецэффекты

6. детей совершенствуется процесс создания фильма через обучение создавать переходы спецэффекты.

7. Экспорт видеофайлов

8. Знакомство с форматом видеофильмов, с процедурой авторинга. Запись и вывод готового фильма.

Виды деятельности:

- обзорные установочные лекции;
- самостоятельное изучение основной дополнительной литературы,
- компьютерные практикумы;

• поддержка образовательной деятельности обучаемого помощью телекоммуникационных средств;

участие в творческих конкурсах.

результате освоения курса учащиеся должны знать:

- особенности, достоинства недостатки растровой графики
- особенности, достоинства недостатки векторной графики
- методы описания цветов в компьютерной графике цветовые модели
- назначение и функции графических программ
- способы фото- видеосъемки монтажа сюжетов

должны уметь:

• редактировать изображения в программе Adobe Photoshop (выделять фрагменты изображений с использованием различных инструментов - область, лассо, волшебная палочка, перемещать, дублировать, вращать выделенные области, редактировать фотографии использованием различных средств художественного оформления, сохранять выделенные области для последующего использования, монтировать фотографии, применять к тексту различные эффекты)

• редактировать изображения, используя инструменты программы CorelDraw (создавать рисунки из простых объектов-линий, дуг, окружностей, выполнять основные операции над объектами - удаление, перемещение, масштабирование, вращение, зеркальное отражение, формировать собственные цветовые оттенки в различных цветовых моделях, закрашивать рисунки, используя различные виды заливок, работать с контурами объектов, создавать надписи, заголовки, размещать текст по траектории)

• вести фото- видеосъемку (правильно выбирать точку съемки, строить композицию кадра, правильно использовать освещение, правильно использовать возможности съемочной техники)

• монтировать видеофильмы (производить захват видеофайлов, импортировать заготовки видеофильма, редактировать и группировать клипы, создавать титры, переходы, экспортировать видеофайлы)

## Информационное обеспечение

Учебники и учебные пособия по информационным технологиям. Научная и научнопопулярная литература. Проспекты, журналы, каталоги. Технические паспорта устройств приборов. Реклама в СМИ.

процессе изучения данного курса требуется установить программное обеспечение: HD Writer, Aimersoft Video Recorder, Movavi Video Editor 12, Sony Vegas 9.0.

Рекомендуется наличие следующего оборудования:

• Пишущий дисковод CD-R(W) для создания видеодисков или SVCD-дисков.

• Пишущий дисковод DVD-/+R(W) для создания DVD-дисков, DVD-дисков формате HD AVCHD-дисков.

Звуковая плата с поддержкой объёмного звука для воспроизведения композиций с объёмным звуком.

• Микрофон, если потребуется записывать голос за кадром.

## Методы преподавания

Занятия включают лекционную практическую часть. Практическая часть курса организована форме занятий. Важной составляющей каждого занятия является самостоятельная работа обучающихся. Тема занятия определяется приобретаемыми навыками. каждом занятии материал излагается следующим образом:

- Повторение основных понятий и методов для работы с ними.
- Ссылки на разделы учебного пособия, которые необходимо изучить перед выполнением заданий.

• Основные приёмы работы. Этот этап предлагает самостоятельное выполнение заданий для получения основных навыков работы; в каждом задании формулируется цель и излагается способ её достижения.

- Упражнения для самостоятельного выполнения.
- Проекты для самостоятельного выполнения.

# КАЛЕНДАРНО - ТЕМАТИЧЕСКИЙ ПЛАН РАБОТЫ КРУЖКА

## **Общее количество часов - <sup>34</sup>**

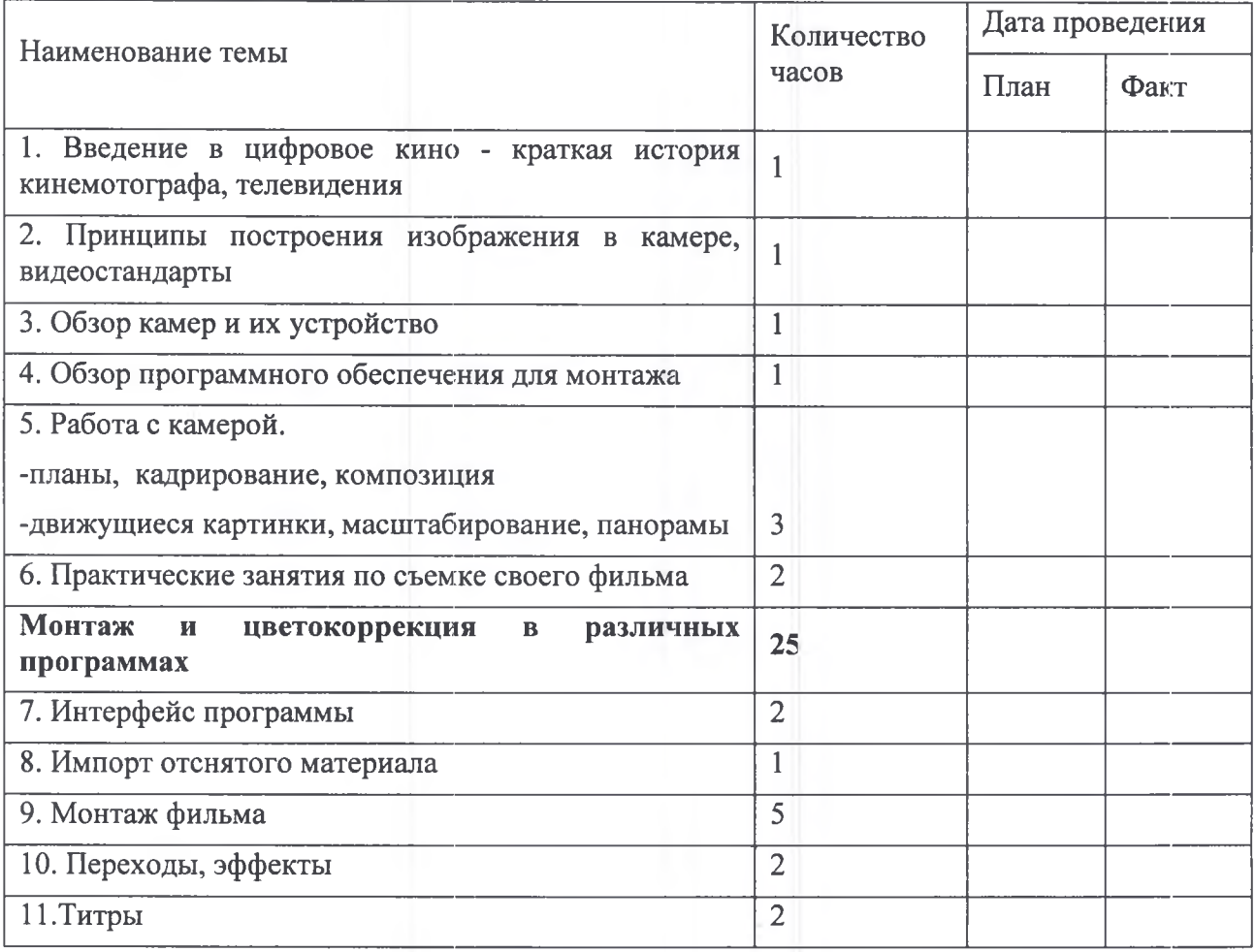

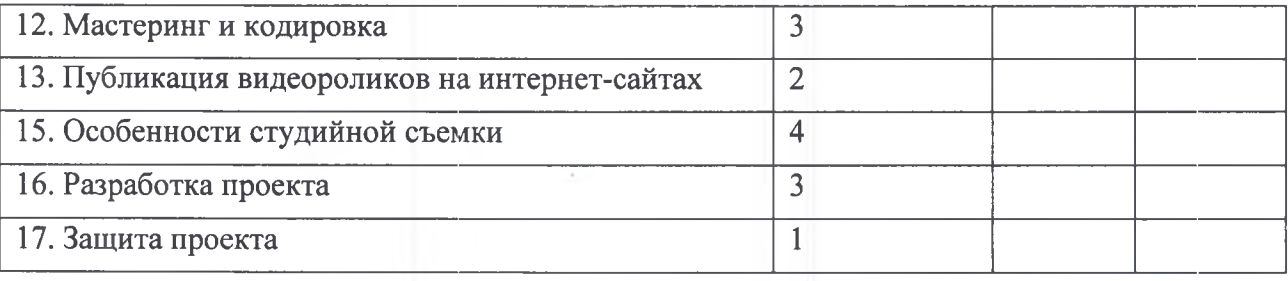

#### **Ожидаемые результаты:**

Знания, полученные при изучении курса, учащиеся могут использовать для визуализации научных и прикладных исследований в различных областях, при создании рекламной продукции. Созданное изображение может быть использовано в докладе, статье, мультимедиа-презентации. Полученные знания умения являются фундаментом для дальнейшего совершенствования мастерства в области анимации, фото- и видеосъемки, видеомонтажа, трехмерного моделирования.

#### **Список использованной литературы**

1. Муратов С. А. Телевизионное общение в кадре и за кадром. - М., 1999

2. Егоров В.В. Телевидение: теория практика. - М., 1993

3. Дэвид Рэндалл. Универсальный журналист, 2014

4. Симаков В.Д. Программа «Кинооператорское мастерство». - М., 2 издание 2010 г.

5. Симаков В.Д. Когда в руках видеокамера // Искусство в школе. - 2012. - № 1. - С. 55-56

6. Симаков В.Д. Внимание, снимаю! // Искусство в школе. - 2012, №2, С. 34- 39, и №3

7. Рейнбоу В. Видеомонтаж компьютерная графика. СПб.: Питер, 2005г

8. Петров М.Н., Молочков В.П. Компьютерная графика: учебник для ВУЗов СПб.: Пигер, 2003

9. Компакт-диск "Видеомонтаж" русская версия

10. Материалы сайта http://studio-45y.narod.ru/index.html Нормативные документы

11.1. Закон Российской Федерации «Об образовании».

12. 2. Концепция модернизации дополнительного образования детей Российской Федерации до 2010 года